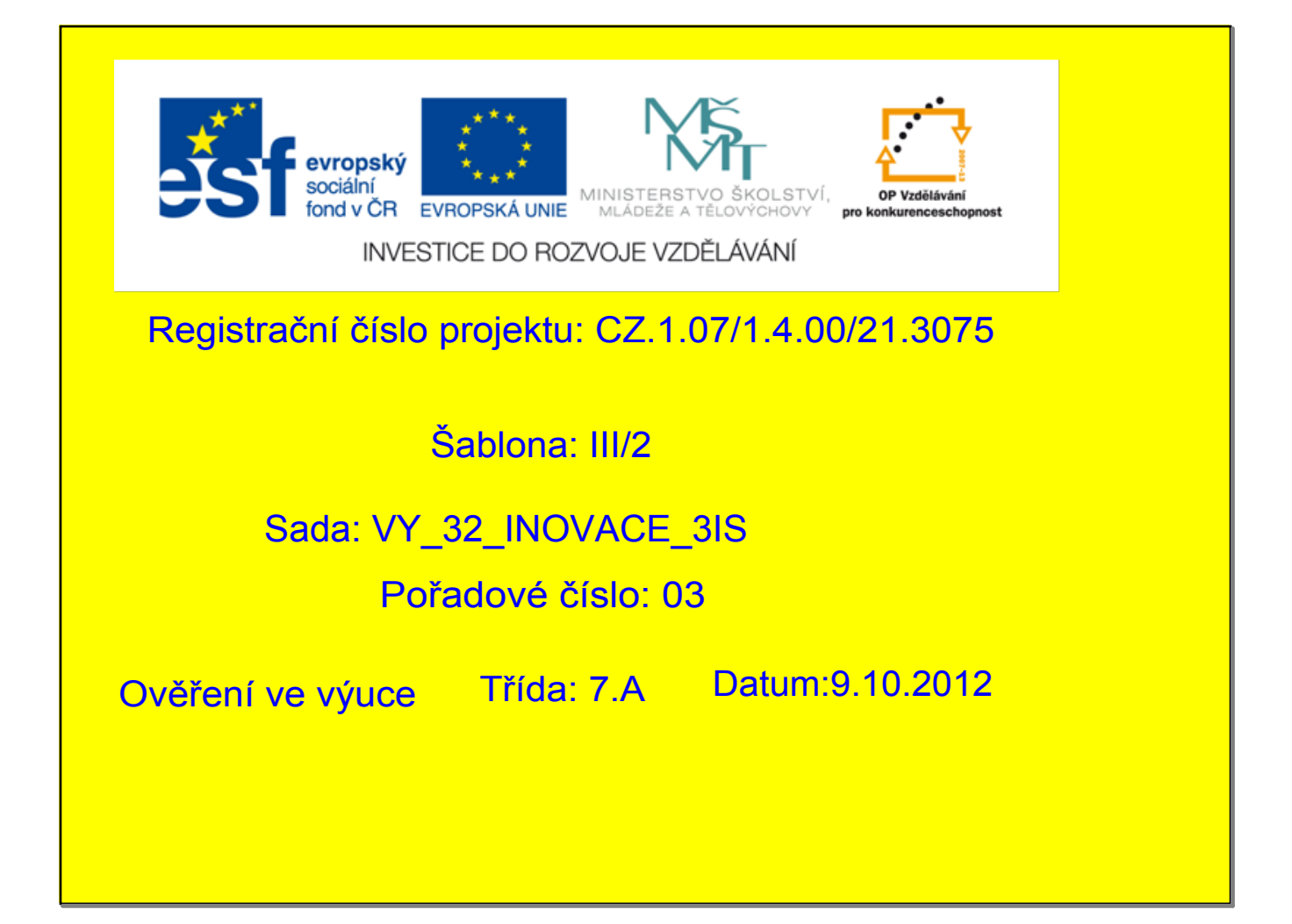

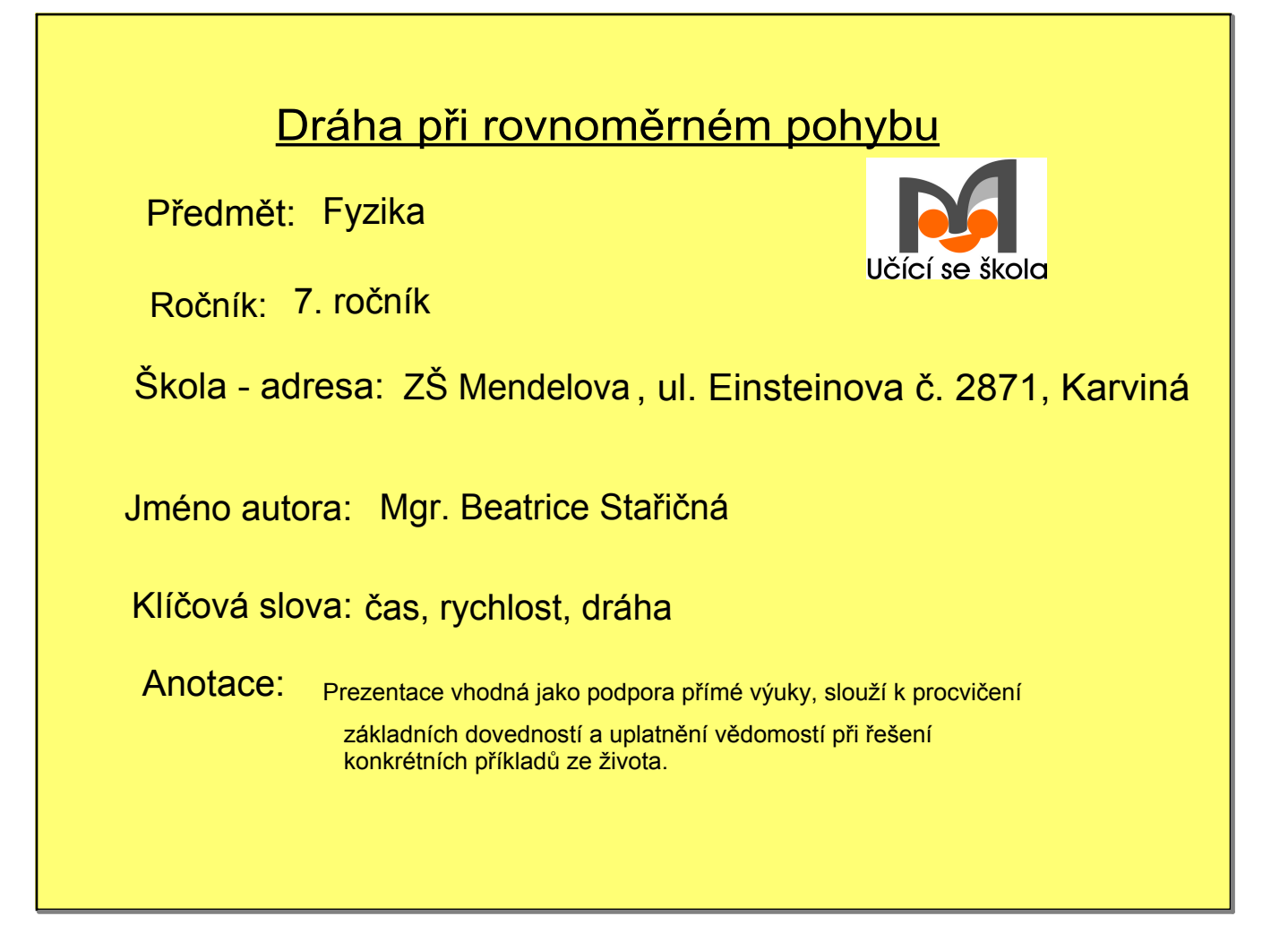

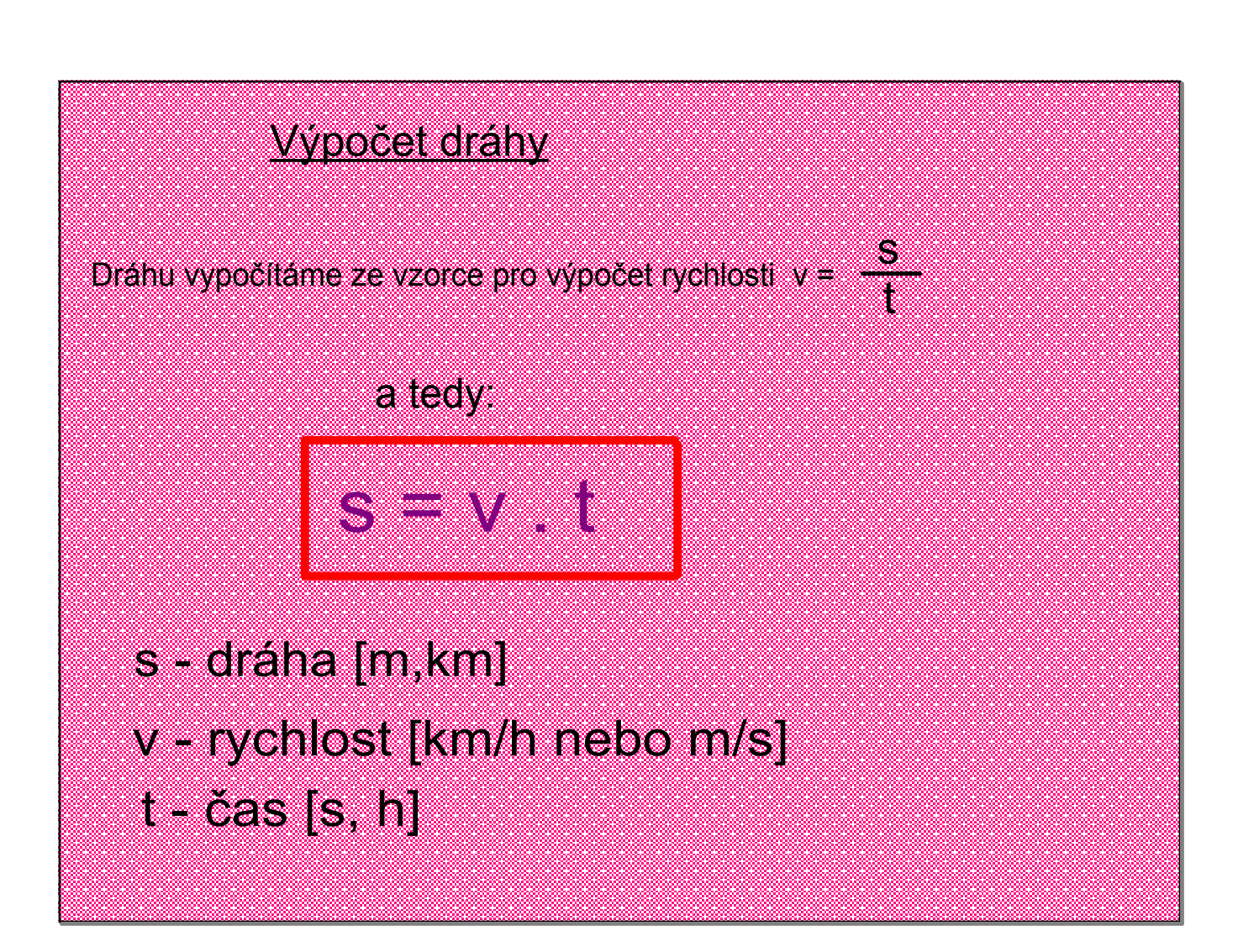

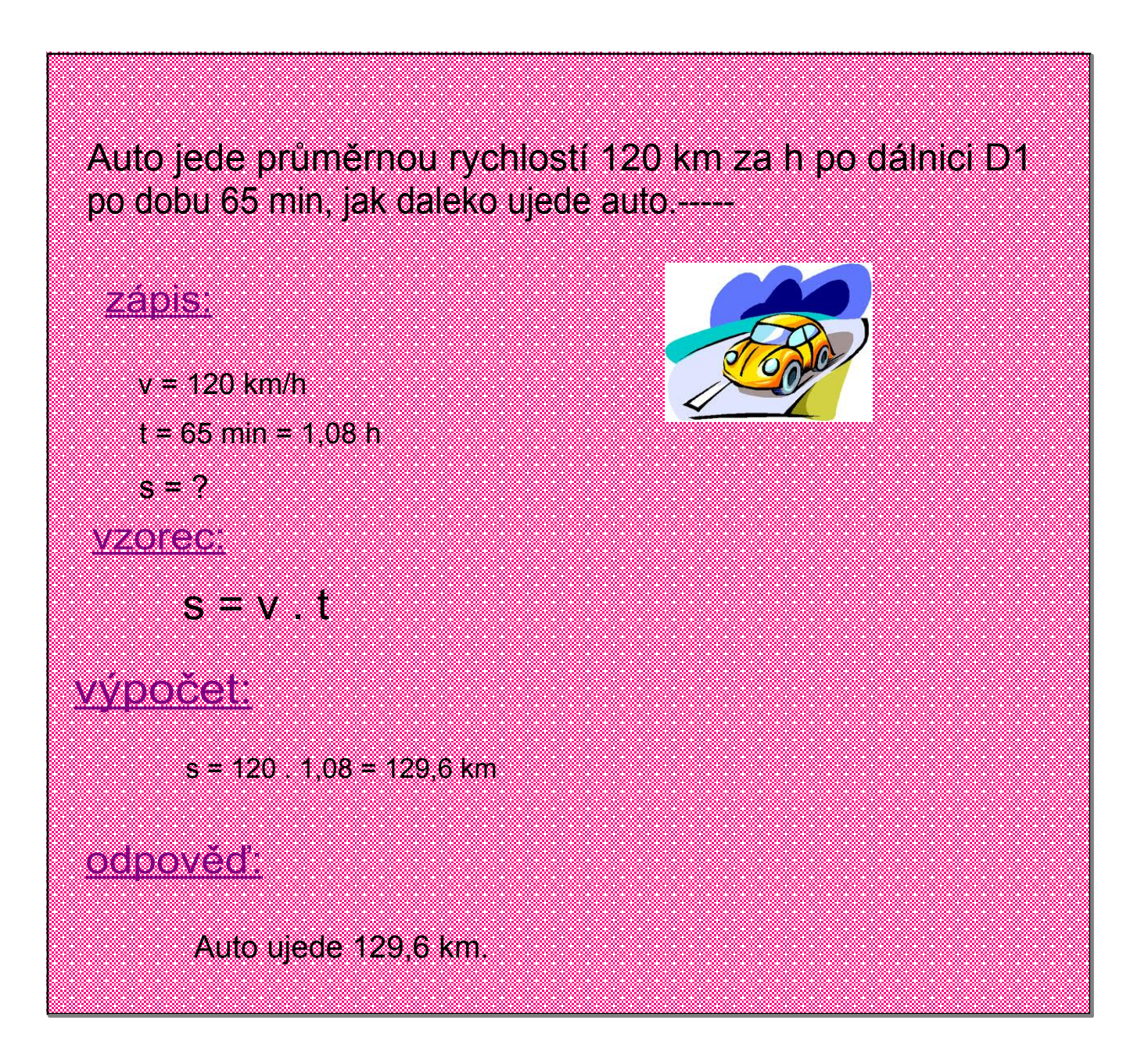

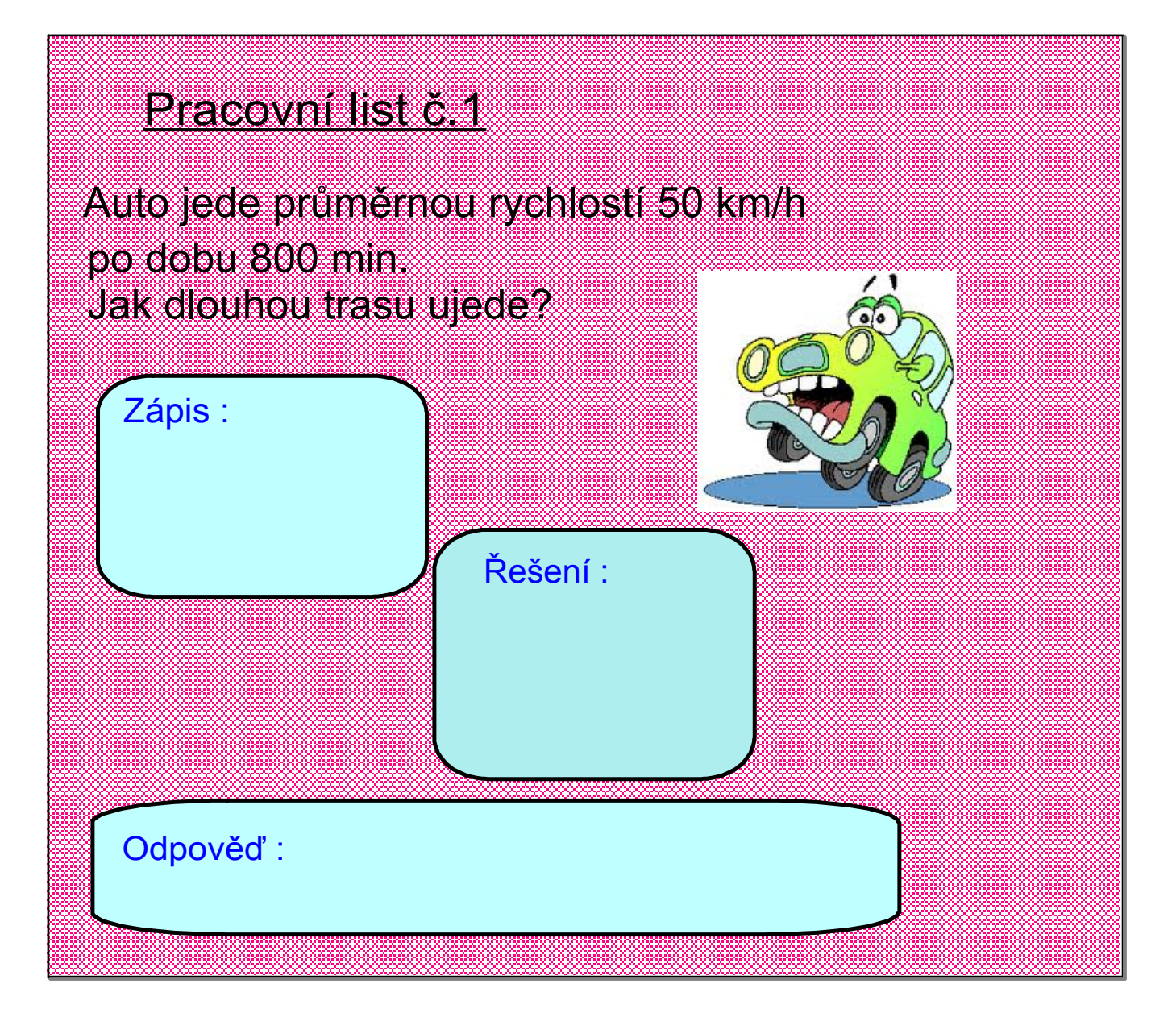

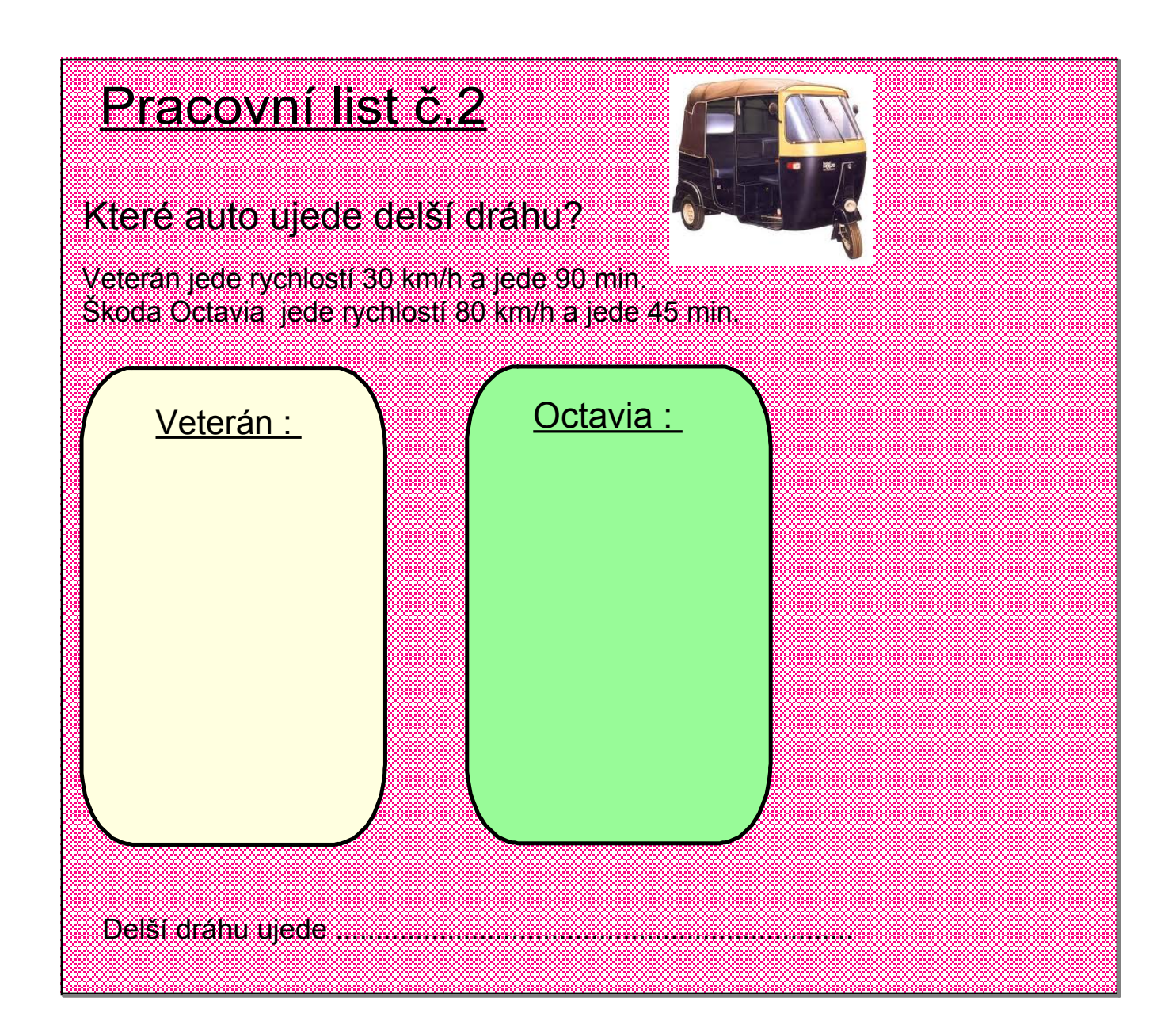

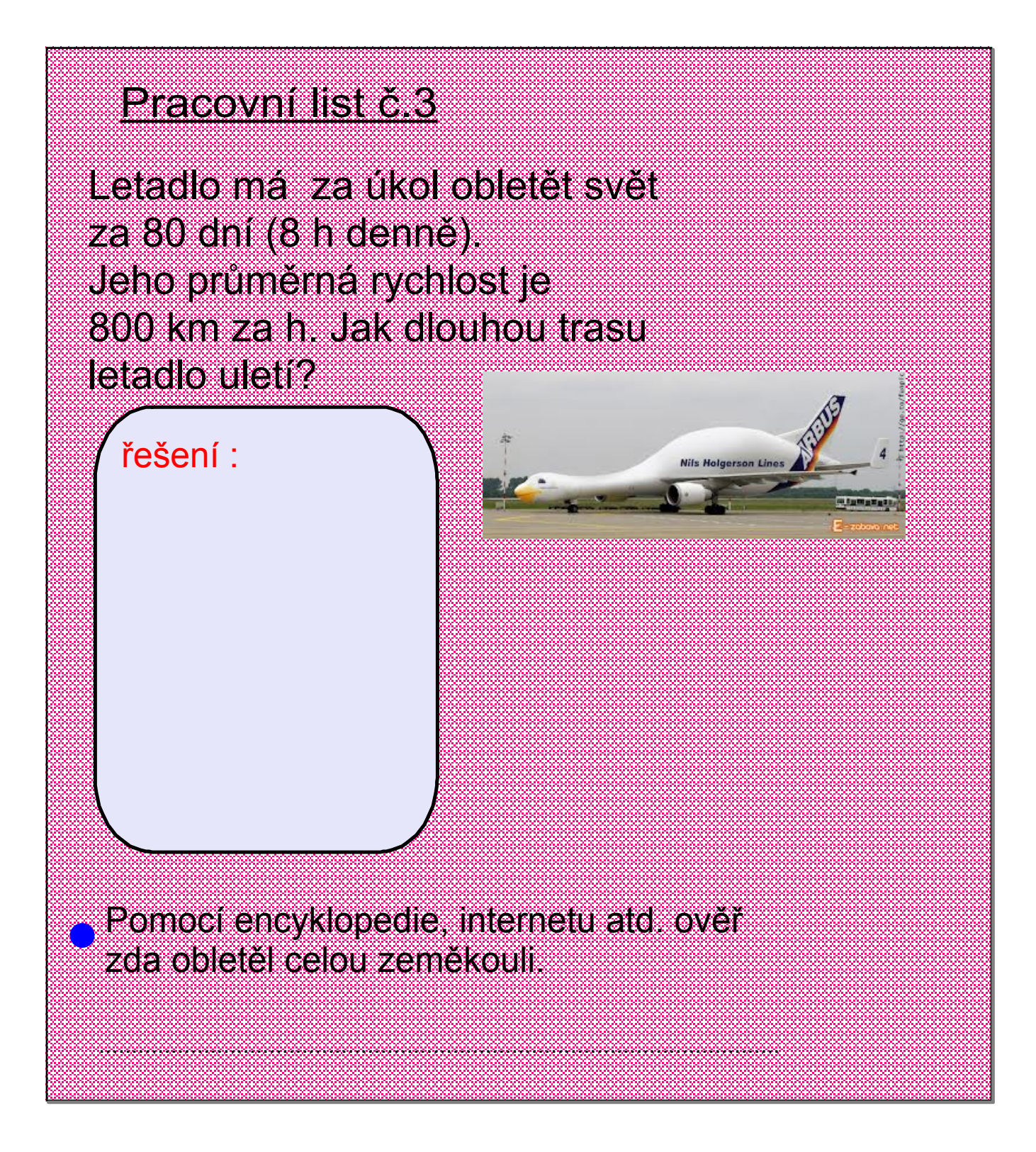

## Pracovní listič 4

Loď plula průměrnou rychlostí 20 km/h po dobu 2 h, než narazila na břeh. Kolik kilometrů tato loď uplavala?

řešení:

Bolt dokáže běžet rychlostí 40 km/h po dobu 15 s, Cristiano Ronaldo běží menší rychlostí 32 km/h, ale déle, a to 25 s. Kdo z borců poběží delší trať a jak je dlouhá?

řešení:

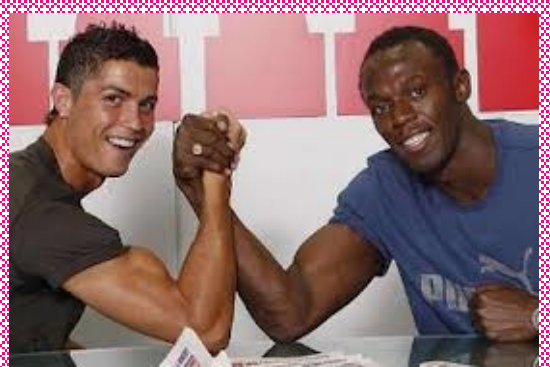

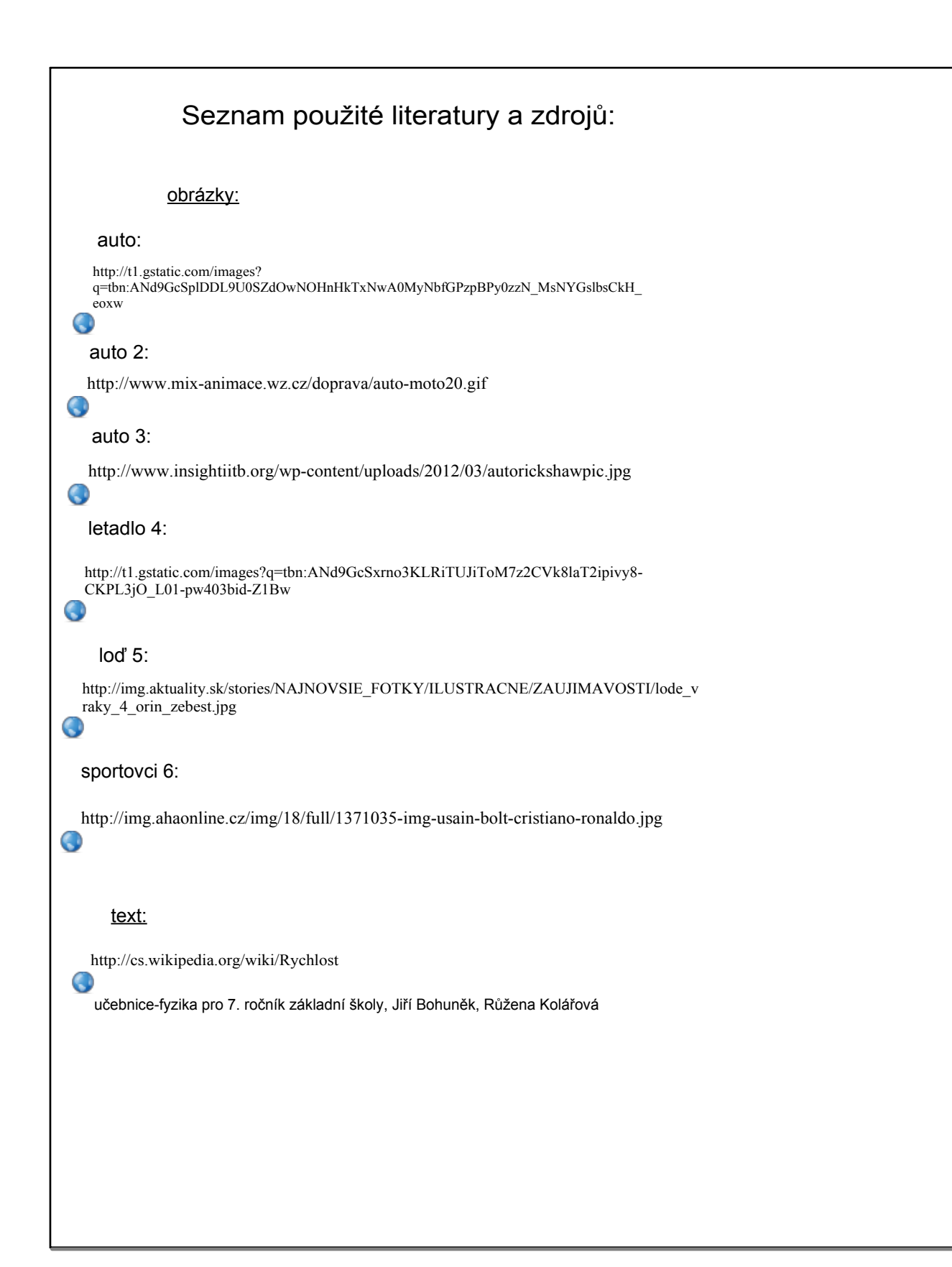

## Metodika:

- strana č. 1, 2 základní informace
- strana č. 3 teorie
- strana č. 4 ukázkový příklad s řešením
- strana č. 5 pracovní list (vložená nápověda žák vyřeší pomocí navrhnuté struktury)
- strana č. 6 pracovní list žák vyřeší úlohu, porovná výsledky
- strana č. 7 pracovní list žák vyřeší úlohu, pomocí literatury (internetu) vyhledá potřebný údaj, vyhodnotí správnou odpověď
- strana č. 8 pracovní list žák vyřeší úlohy, porovná výsledky a vyhodnotí
- strana č.9 seznam použité literatury a zdrojů
- strana č.10 metodika